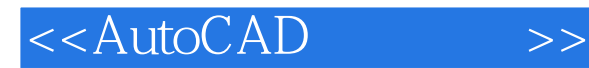

- 13 ISBN 9787040243796
- 10 ISBN 7040243792

出版时间:2008-6

页数:315

PDF

更多资源请访问:http://www.tushu007.com

, tushu007.com

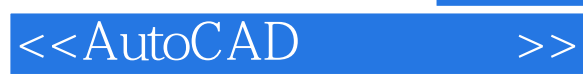

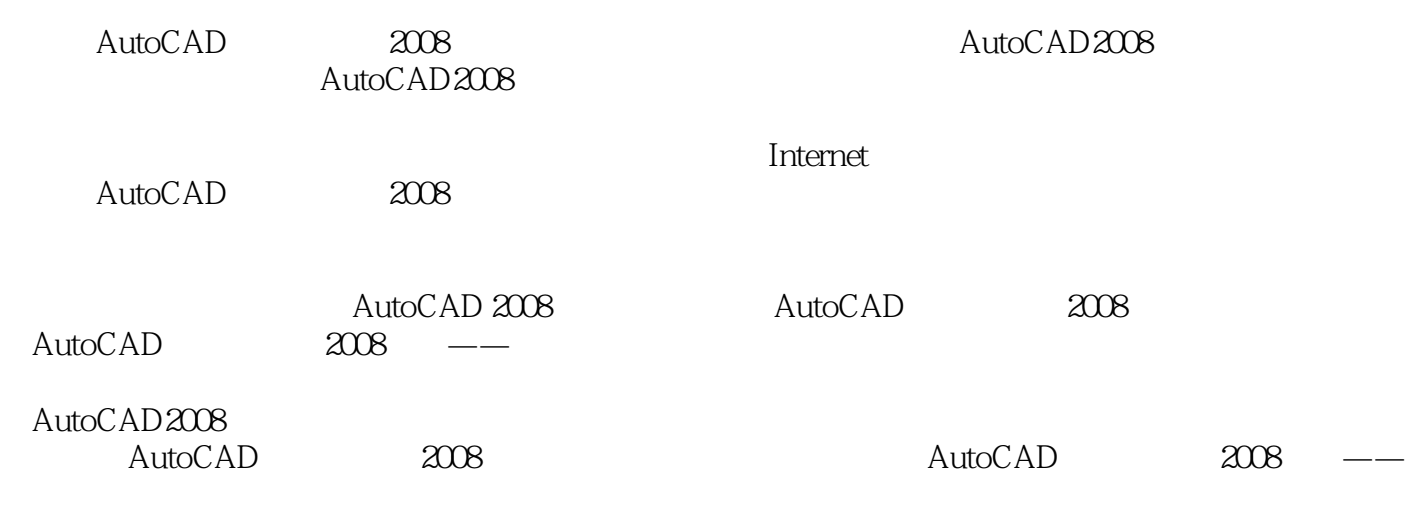

http://computer.cncourse.com

## <<AutoCAD>>>>

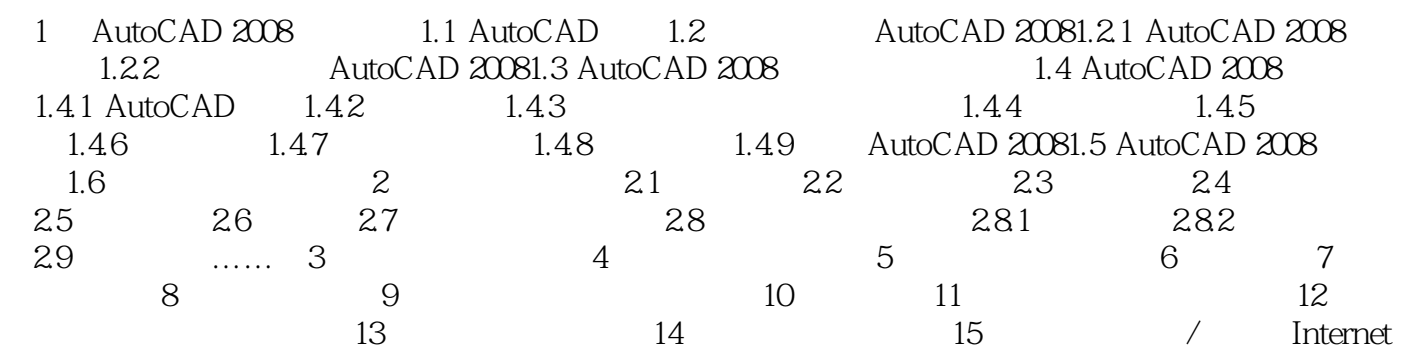

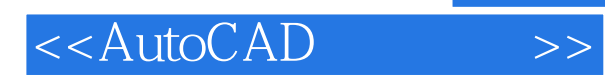

*Page 4*

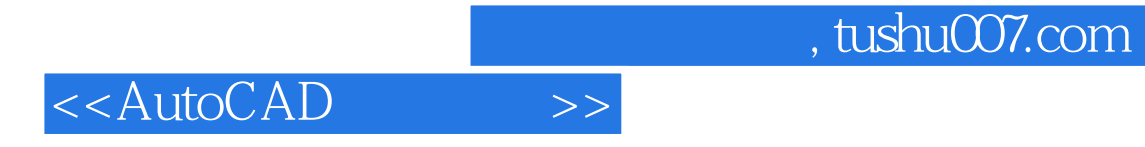

本站所提供下载的PDF图书仅提供预览和简介,请支持正版图书。

更多资源请访问:http://www.tushu007.com